<span id="page-0-0"></span>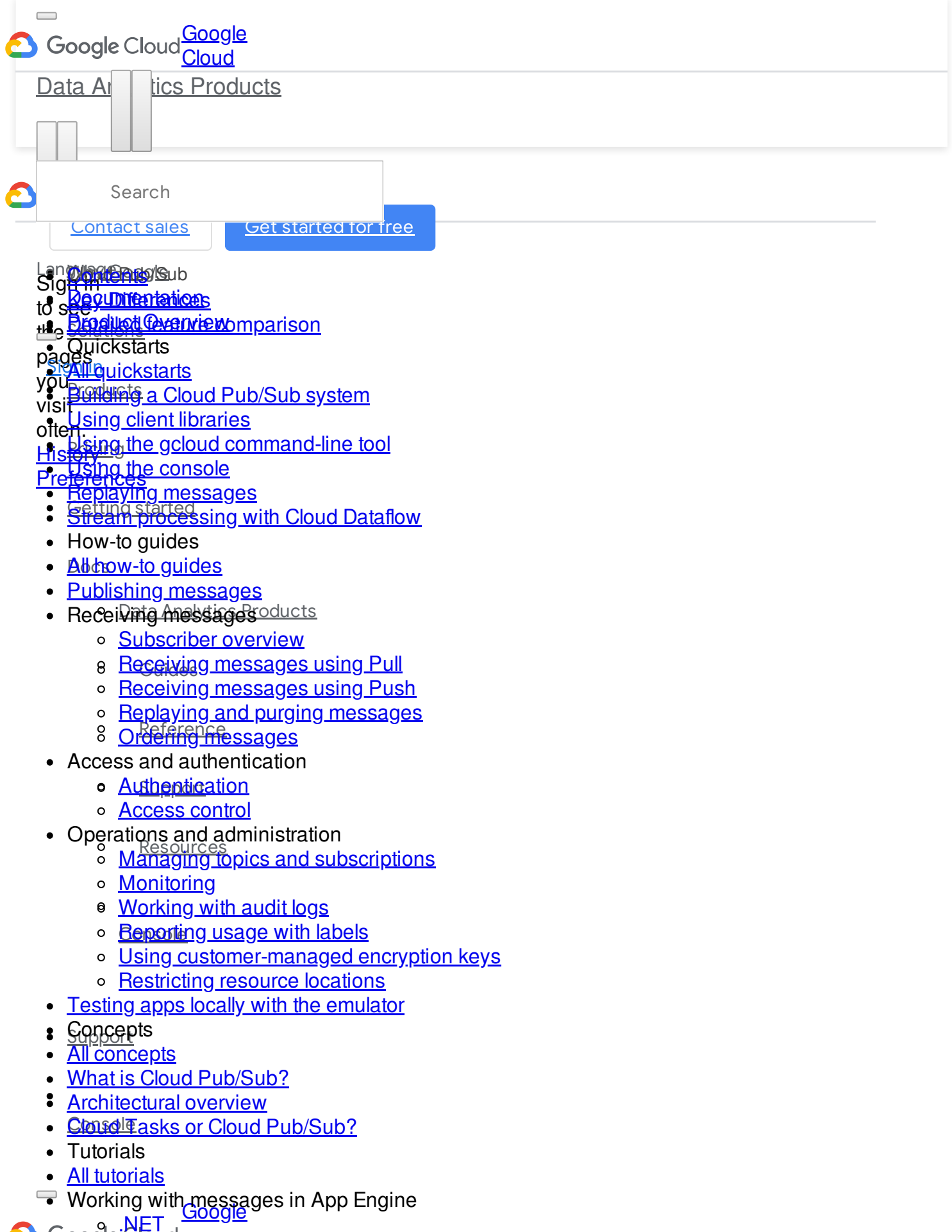

- D. [Go](https://cloud.google.com/appengine/docs/flexible/go/writing-and-responding-to-pub-sub-messages) **[Cloud](https://cloud.google.com/)**
- Cloud Pub/Sub
- [Documentation](https://cloud.google.com/pubsub/docs/) <u>[Node.js](https://cloud.google.com/appengine/docs/flexible/nodejs/writing-and-responding-to-pub-sub-messages)</u>
- Product Alvenview
- Qu**ick<u>Rubyt</u>s**
- <u>Qloud Functio</u>ns
- <u>Builgin<del>g m</del>ang a Cloud Building Publi</u> Buil**Ain Friggering a Gloud Function**
- Using Client libraries<br>Using client libraries
- **[Using Cloud Pub/Sub with Cloud Run](https://cloud.google.com/run/docs/tutorials/pubsub)**<br><u>Using the gcloud command-line tool</u>
- 
- Using the [console](https://cloud.google.com/pubsub/docs/quickstart-console)
- **Cloutents** Publishedes
- **Regulitation**s —<br>**Dream processing** with Cloud Dataflow **Regunitentations**
- **Product Coverviews Proglied Cerenvie Momparison**
- How-to guides Quickstarts
- <u>All quyctstartises</u> :
- **Bublishig an Choase Pub/Sub system**
- Resing in item blis branks  $\bullet$
- Using the grieud command-line tool
- [Using the console](https://cloud.google.com/pubsub/docs/quickstart-console)  $\bullet$ Receiving Messages using Pull
- [Replaying messages](https://cloud.google.com/pubsub/docs/replay-qs)
- Receiving messages using Push **[Stream processing with Cloud Dataflow](https://cloud.google.com/pubsub/docs/pubsub-dataflow)**
- How-replaying and purging [messages](https://cloud.google.com/pubsub/docs/replay-overview)
- All how to guide ssages
- **Rublishing nuessagestion**
- Recei<u>xing message</u>s
	- **Subscriber pyerview** 8
	- [Receiving messages using Pull](https://cloud.google.com/pubsub/docs/pull)
	- Operations and administration [Receiving messages using Push](https://cloud.google.com/pubsub/docs/push)
		- Managing topics and subscriptions <u>[Replaying and purging messages](https://cloud.google.com/pubsub/docs/replay-overview)</u>
		- **Ordering** messages 8
- Acce[ss and authentication](https://cloud.google.com/pubsub/docs/audit-logging)s
	- **Repthentication**e with labels  $\bullet$
	- **[Access control](https://cloud.google.com/pubsub/docs/access-control)**-managed encryption keys 8
- Oper[ations and administration](https://cloud.google.com/pubsub/docs/resource-location-restriction)  $\bullet$ Restricting resource locations
- Testing apps locally with the emulator <u>[Managing topics and subscriptions](https://cloud.google.com/pubsub/docs/admin)</u>
- **[Monitoring](https://cloud.google.com/pubsub/docs/monitoring)**
- Conce [Working with audit logs](https://cloud.google.com/pubsub/docs/audit-logging)
- All conceptating usage with labels
- What iblsing chastosner-managed encryption keys
- Arc**Ait [Restricting resource locations](https://cloud.google.com/pubsub/docs/resource-location-restriction)**
- **Testing apps lecally with the emulator**
- **Concepts**  $\bullet$
- **[All concepts](https://cloud.google.com/pubsub/docs/concepts)**
- What is Choud Pub/Sub?
- **Wrckitectural overview** in App Engine 8
- [Cloud](https://cloud.google.com/pubsub/docs/tasks-vs-pubsub) Ma[sks or Cloud Pub/Sub?](https://cloud.google.com/pubsub/docs/tasks-vs-pubsub)
- Tutori<u>als</u>
- <u>[All tutorials](https://cloud.google.com/pubsub/docs/tutorials)</u>  $\bullet$
- Working with messages in App Engine
	- $\circ$ [.NET](https://cloud.google.com/appengine/docs/flexible/dotnet/writing-and-responding-to-pub-sub-messages)
- [Go](https://cloud.google.com/appengine/docs/flexible/go/writing-and-responding-to-pub-sub-messages) 8 **[PHP](https://cloud.google.com/appengine/docs/flexible/php/writing-and-responding-to-pub-sub-messages)**
- [Java](https://cloud.google.com/appengine/docs/flexible/java/writing-and-responding-to-pub-sub-messages) [Python](https://cloud.google.com/appengine/docs/flexible/python/writing-and-responding-to-pub-sub-messages)  $\rm{^{\circ}}$
- **Bulppy** <u>[Node.js](https://cloud.google.com/appengine/docs/flexible/nodejs/writing-and-responding-to-pub-sub-messages)</u>
- 8 **[PHP](https://cloud.google.com/appengine/docs/flexible/php/writing-and-responding-to-pub-sub-messages)P**
- Cloud <mark>[Python](https://cloud.google.com/appengine/docs/flexible/python/writing-and-responding-to-pub-sub-messages)</mark>ns
	- [Ruby](https://cloud.google.com/appengine/docs/flexible/ruby/writing-and-responding-to-pub-sub-messages)ering a Cloud Function
- Cloud <u>Functionsto translate text</u>
- Using Eriggering a Cloud Function [Using OCR to translate text](https://cloud.google.com/functions/docs/tutorials/ocr)
- [Using Cloud Pub/Sub with Cloud Run](https://cloud.google.com/run/docs/tutorials/pubsub)
- Clontents<sup>/Sub</sup>
- Regummentations
- **Broalled Cevenview omparison**
- Quickstarts
- [All quickstarts](https://cloud.google.com/pubsub/docs/quickstarts)
- [Building a Cloud Pub/Sub system](https://cloud.google.com/pubsub/docs/quickstart-py-mac)
- [Using client libraries](https://cloud.google.com/pubsub/docs/quickstart-client-libraries)
- Send **Leing the gcloud command-line tool** 
	- [Using the console](https://cloud.google.com/pubsub/docs/quickstart-console)
	- [Replaying messages](https://cloud.google.com/pubsub/docs/replay-qs)
	- **[Stream processing with Cloud Dataflow](https://cloud.google.com/pubsub/docs/pubsub-dataflow)**
	- **Haw-to glydes Products**
	- <u>AlbhowPtobgSuidtes></u>
	- <u>Publishem messages</u>
	- **Beteiv**ing messages
		- o [Subscriber overview](https://cloud.google.com/pubsub/docs/subscriber)

### **Choosing between Cloud Tasks and Pub/Sub** o [Receiving messages using Pull](https://cloud.google.com/pubsub/docs/pull)

- o [Replaying and purging messages](https://cloud.google.com/pubsub/docs/replay-overview)
- [Contents](#page-0-0) ering messages
- **Access** and authentication
- ne *Semilication*<br>[Detailed feature comparison](#page-3-0) [Access control](https://cloud.google.com/pubsub/docs/access-control)

Both **Gloerations and Publishets** and be used to implement message passing and asynchronous integration. **Managigrortoy ar a conceptually similar**, each is designed for different set of use cases. This page helps **Wonthet B**e the right product for your use case.

o [Working with audit logs](https://cloud.google.com/pubsub/docs/audit-logging)

### <span id="page-2-0"></span>**Key Differenting usage with labels** [Using customer-managed encryption keys](https://cloud.google.com/pubsub/docs/cmek)

o [Restricting resource locations](https://cloud.google.com/pubsub/docs/resource-location-restriction)

The c<u>ore difference loctween IP we/Sub and C</u>loud Tasks is in the notion of implicit vs. explicit invocation. Concepts

Pub/Sup aims to decouple publishers of events and subscribers to those events. Publishers do not need **to know anything also ut their** subscribers. Therefore, Pub/Sub gives publishers no control over the delive**M Alilee massages save** for the guarantee of delivery. In this way, Pub/Sub supports **implicit** invocation: a publisher implicitly causes the subscribers to execute by publishing an event.

**F**utorials<br>By contrast, Cloud Tasks is aimed at **explicit** invocation where the publisher retains full control of By committee rasks is all the at explicit invocation where the publisher retains for control of<br>execution, in particular, a publisher specifies an endpoint where each message is to be delivered. Working with messages in App Engine

$$
\frac{\sqrt{N}}{N}
$$

1/25/2020 Choosing between Cloud Tasks and Pub/Sub | Cloud Pub/Sub Documentation | Google Cloud

Overall Clobd<sup>P</sup>Tasks are appropriate for use cases where a task producer needs to defer or control the execution titely of a specific webhook or remote procedure call. Pub/Sub is optimal for more general event data ingestion and distribution patterns where some degree of control over execution can be sacrificed. [Java](https://cloud.google.com/appengine/docs/flexible/java/writing-and-responding-to-pub-sub-messages) [Node.js](https://cloud.google.com/appengine/docs/flexible/nodejs/writing-and-responding-to-pub-sub-messages) [PHP](https://cloud.google.com/appengine/docs/flexible/php/writing-and-responding-to-pub-sub-messages)

..<br>○ <u>[Python](https://cloud.google.com/appengine/docs/flexible/python/writing-and-responding-to-pub-sub-messages)</u>

### <span id="page-3-0"></span>**Detailed** Fuby<br> **Detailed** Feature comparison **GIPTBA<sup>CI</sup>PERIP**A

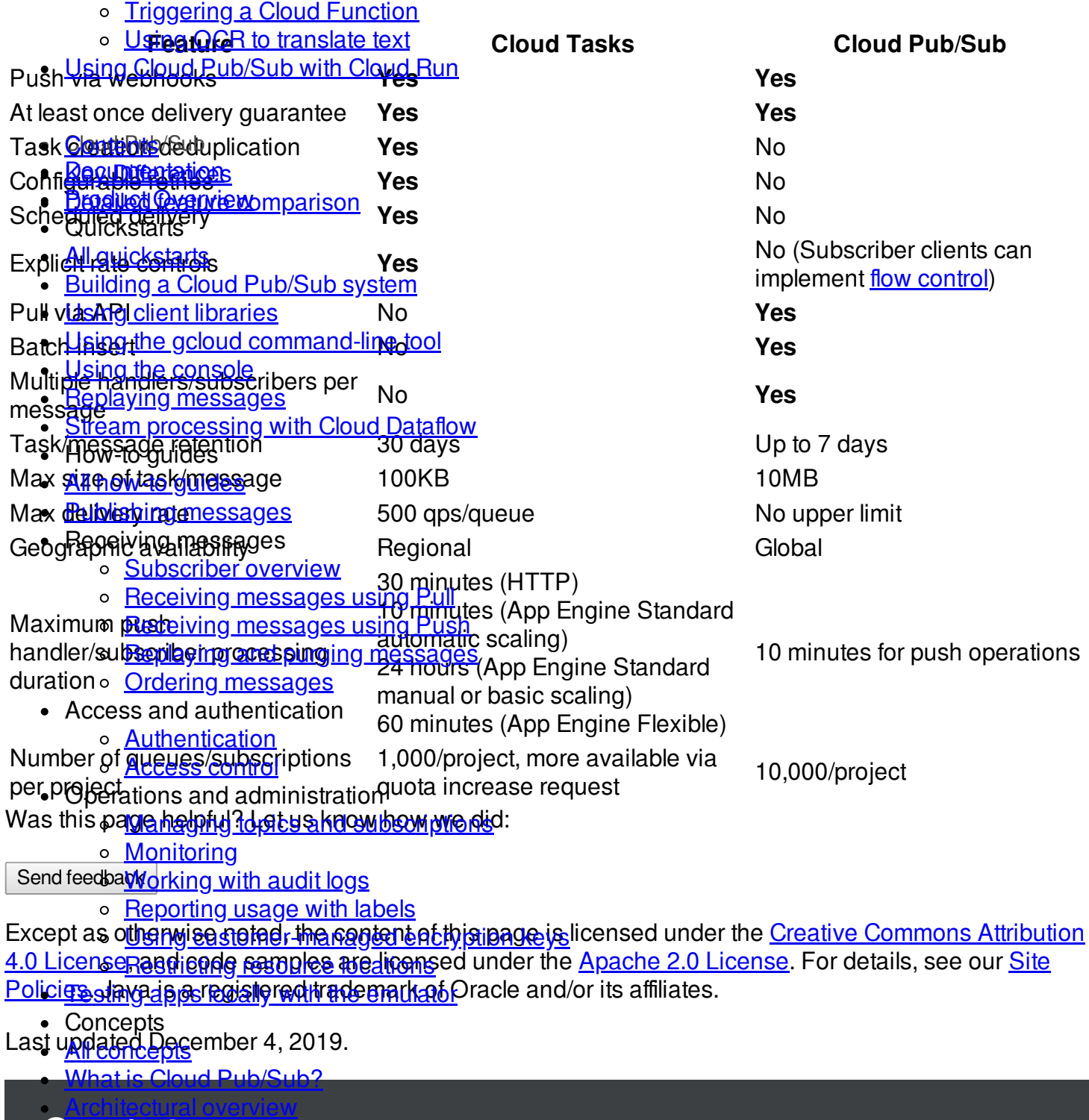

# Geogle Gloud

- **Tutorials**
- **Why'@with pessages in App Engine** <u>[All tutorials](https://cloud.google.com/pubsub/docs/tutorials)</u> [.NET](https://cloud.google.com/appengine/docs/flexible/dotnet/writing-and-responding-to-pub-sub-messages)
- [Choosing Google Cloud](https://cloud.google.com/why-google-cloud/)
- <u>[Trust and security](https://cloud.google.com/security/)</u>  $\overline{0}$
- **Node.**<br><u>Node.</u> Soud
- Seperitoria<br>Cicipal infrastructure
- **Pustomers and case studies**
- **[Analyst reports](https://cloud.google.com/analyst-reports/)**
- Cloud *VI* Hitepapers
	- **Progetive Clou[d Function](https://cloud.google.com/functions/docs/tutorials/pubsub#triggering_the_function)**
	- La <mark>egred ocratic manislate text</mark>
	- Using Croutie pricing b with Cloud Run
		- o [Maps Platform pricing](https://cloud.google.com/maps-platform/pricing/)
	- Conte<sup>See</sup> all products
- **Solutions** [Documentation](https://cloud.google.com/pubsub/docs/) [Key Differences](#page-2-0)
- **Broduct Overview modernization**
- Quick**[Data management](https://cloud.google.com/solutions/#data-management)**
- All quic pplication development
- Buildig: haft business analytics and AI
- Using **Productivity** & work transformation
- <u>[Using](https://cloud.google.com/pubsub/docs/quickstart-cli) moustry solutions</u> and-line tool
- Using DevOpe solutions
- Replaying and recruiting solutions
- <u>[Stream](https://cloud.google.com/pubsub/docs/pubsub-dataflow) arketing solutions loud Dataflow</u>
- How-Graal Business solutions
- All ho<mark>rsee all solutions</mark>
- **Resources** [Publishing messages](https://cloud.google.com/pubsub/docs/publisher)
	- Receiving messages
		- [GCP documentation](https://cloud.google.com/docs/) <u>Gill documentation</u>
		- <u>GCP quickstarts [ages using Pull](https://cloud.google.com/pubsub/docs/pull)</u>
		- GCP Marketplace es using Push
		- G Suite Marketplace <sub>I</sub>g messages
		- [Support](https://cloud.google.com/support-hub/)<sub>y</sub> messages
- Acces Luintials in entication
	- [Training](https://cloud.google.com/training/)<sub>cation</sub>
	- <u>[Certifications](https://cloud.google.com/certifications/) o</u>
- Oper Geogle Developers ration
	- <u>Google Cloud for Startups criptions</u>
	- <u>[System status](https://status.cloud.google.com/)</u>
- **Engance** ing with audit logs
	- **[Contact sales](https://cloud.google.com/contact/) ge with labels**
	- Pind a Partner-managed encryption keys
	- [Become a Partner](https://cloud.google.com/partners/become-a-partner) locations
	- **Blog** [Testin](https://cloud.google.com/pubsub/docs/emulator)[g a](https://cloud.google.com/blog/)[pps locally with the emulator](https://cloud.google.com/pubsub/docs/emulator)
- Concertents
- [All concepts](https://cloud.google.com/pubsub/docs/concepts),
- <sup>p</sup>odcast
- [What](https://cloud.google.com/pubsub/docs/overview) is Changing b/Sub?
- [Archit](https://cloud.google.com/pubsub/architecture)[ectural over](https://cloud.google.com/press/)[view](https://cloud.google.com/pubsub/architecture)
- Cloud Google Cloud Gh<sup>r</sup>y 503 UB6
- [GCP on YouTube](https://www.youtube.com/googlecloudplatform) **Tutor**
- All tutoristite on YouTube
- Worki<mark>ng liww on Twares</mark> in App Engine [Join User Research](https://userresearch.google.com/?reserved=1&utm_source=website&Q_Language=en&utm_medium=own_srch&utm_campaign=CloudWebFooter&utm_term=0&utm_content=0&productTag=clou&campaignDate=jul19&pType=devel&referral_code=jk212693) 8

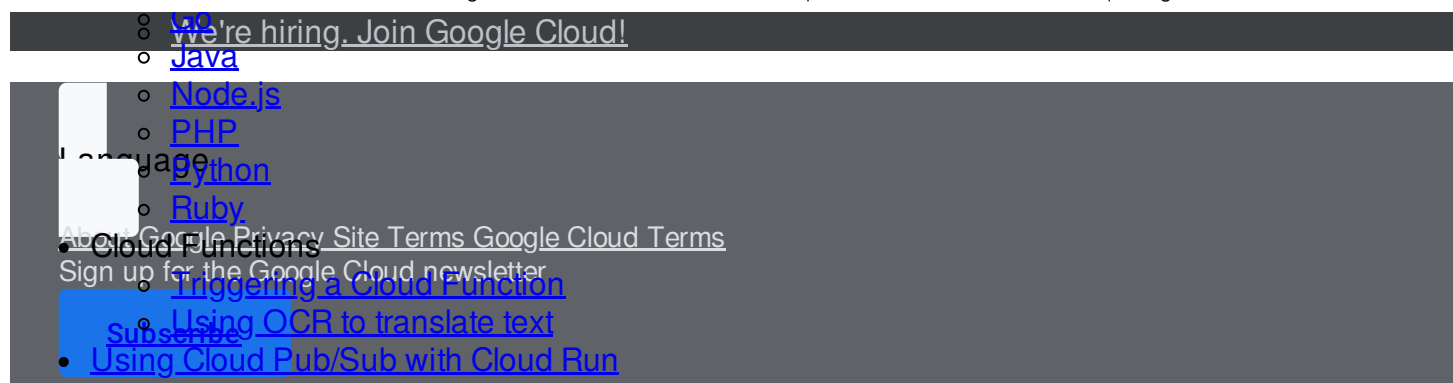

## Send <del>for End</del> ack about...

- Regummentations
- **Broalled Coverview**omparison

### This page ckstarts

### Docum<sup>a</sup>tion at the feedback

- **[B](https://goo.gl/0Fnj0m)[uilding a Cloud Pub/Sub system](https://cloud.google.com/pubsub/docs/quickstart-py-mac)**
- **[Using client libraries](https://cloud.google.com/pubsub/docs/quickstart-client-libraries)**
- [Using the gcloud command-line tool](https://cloud.google.com/pubsub/docs/quickstart-cli)

## Cloud **Painesthe Docente**ntation

Producte political interests and estimated

Cance tream processing with Cloud Dataflow

- $\bullet$  How-to guides
- **All how to guides**
- **Bublishing messages**
- **Engniving messages**
- Español **pseriber overview**
- frança<mark>iseceiving messages using Pull</mark>
- Portugues Brigging ressages using Push
- <u>ମ୍ବାମ୍ପନ୍ [Replaying and purging messages](https://cloud.google.com/pubsub/docs/replay-overview)</u>
- <u>ମ୍ମମ୍ପନ୍ମପ୍ରିrdering messages</u>
- **Apppps** and authentication
- <u> ମ୍ମାମ୍ପ୍ନମ [Authentication](https://cloud.google.com/pubsub/docs/authentication)</u>
	- o **[Access control](https://cloud.google.com/pubsub/docs/access-control)**
- **Capagatiges** and administration
- Deuts**[Managing topics and subscriptions](https://cloud.google.com/pubsub/docs/admin)**
- English onitoring
- Españ *Norking ricar Latida* logs
- françale porting usage with labels
- Portudues Brasileiner-managed encryption keys
- **PPP** [Restricting resource locations](https://cloud.google.com/pubsub/docs/resource-location-restriction)
- **TESTIO** apps locally with the emulator
- **Choricago**ts
- <u> All Moncepts</u>
- [What is Cloud Pub/Sub?](https://cloud.google.com/pubsub/docs/overview)
- [Architectural overview](https://cloud.google.com/pubsub/architecture)
- [Cloud Tasks or Cloud Pub/Sub?](https://cloud.google.com/pubsub/docs/tasks-vs-pubsub)
- Tutorials
- [All tutorials](https://cloud.google.com/pubsub/docs/tutorials)
- Working with messages in App Engine